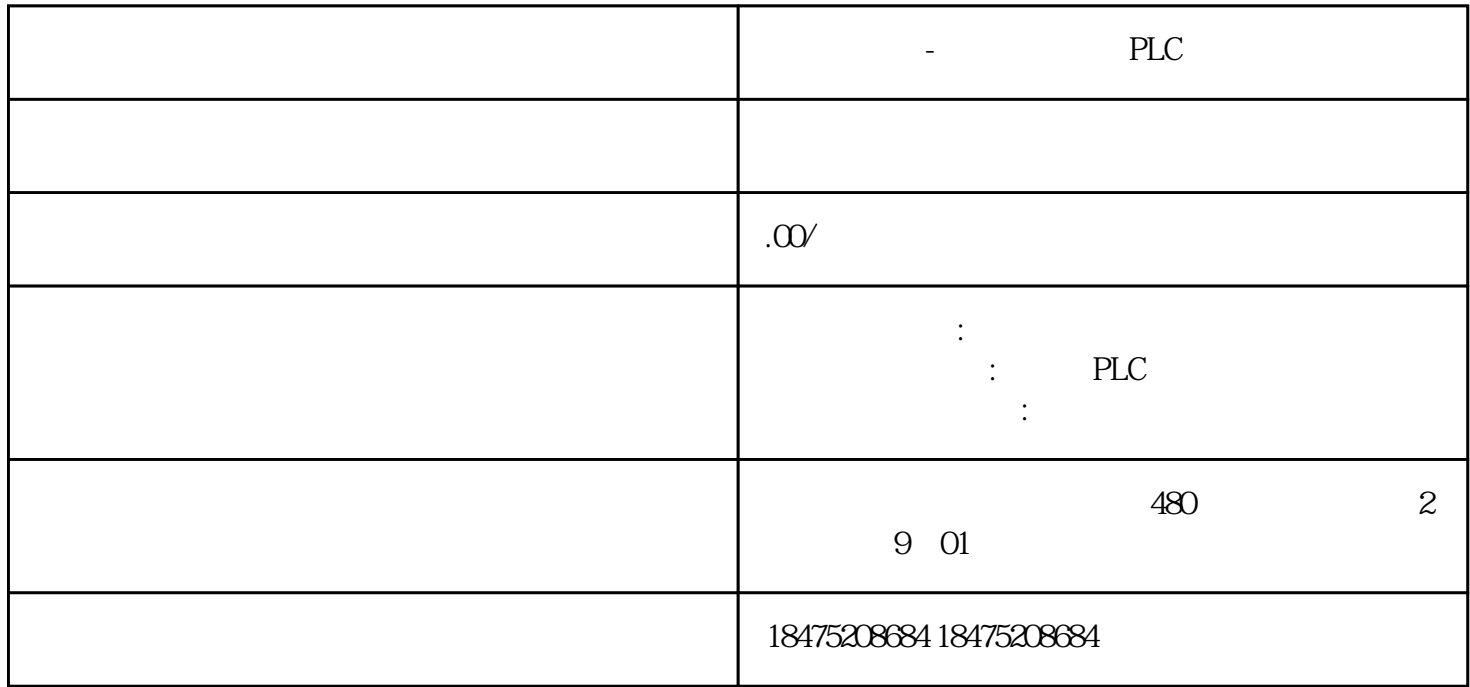

PLC

 $)$  ):  $(3, 3, 4)$ 

- $1$   $LD$  ( $Load$ )
- 2 LDN ( Load Not )
- 3 A ( And )
- 4 AN ( And Not )
- $5\quad O\left( \, \text{Or} \qquad \quad \ \right)$
- 6 ON ( Or Not )
- $7 = ($  Out  $)$
- 8 OLD ( Or Lode)
- 9 ALD (And Lode)
- 10 LPS ( Logic Push)
- 11 LRD ( Logic Read)
- 12 LPP (Logic Pop)
- 13 NOT ( not )
- 14 NOP (No Operation Performed)
- 15 AENO (And ENO) ENO
- 16 S ( Set ) 1
- 17 R ( Reset )
- 18 P ( Positive)
- 19 N ( Negative)
- 20 TON ( On\_Delay Timer )
- 21 TONR ( Retentive On\_Delay Timer )
- 22 TOF ( Off\_ Delay Timer )
- 23 CTU (Count Up)
- 24 CTD ( Count Down )
- 25 CTDU ( Count Up/ Count Down)
- $26$  ADD ( $add$ )
- $//ADD_I (I \t)$
- ADD\_DI( DI
- $ADD-R (R)$  )
- 27 SUB ( Subtract )
- 28 MUL ( Multiply )
- 29 DIV (Divide)
- 30 SQRT (Square root)
- 31 LN ( Napierian Logarithm )

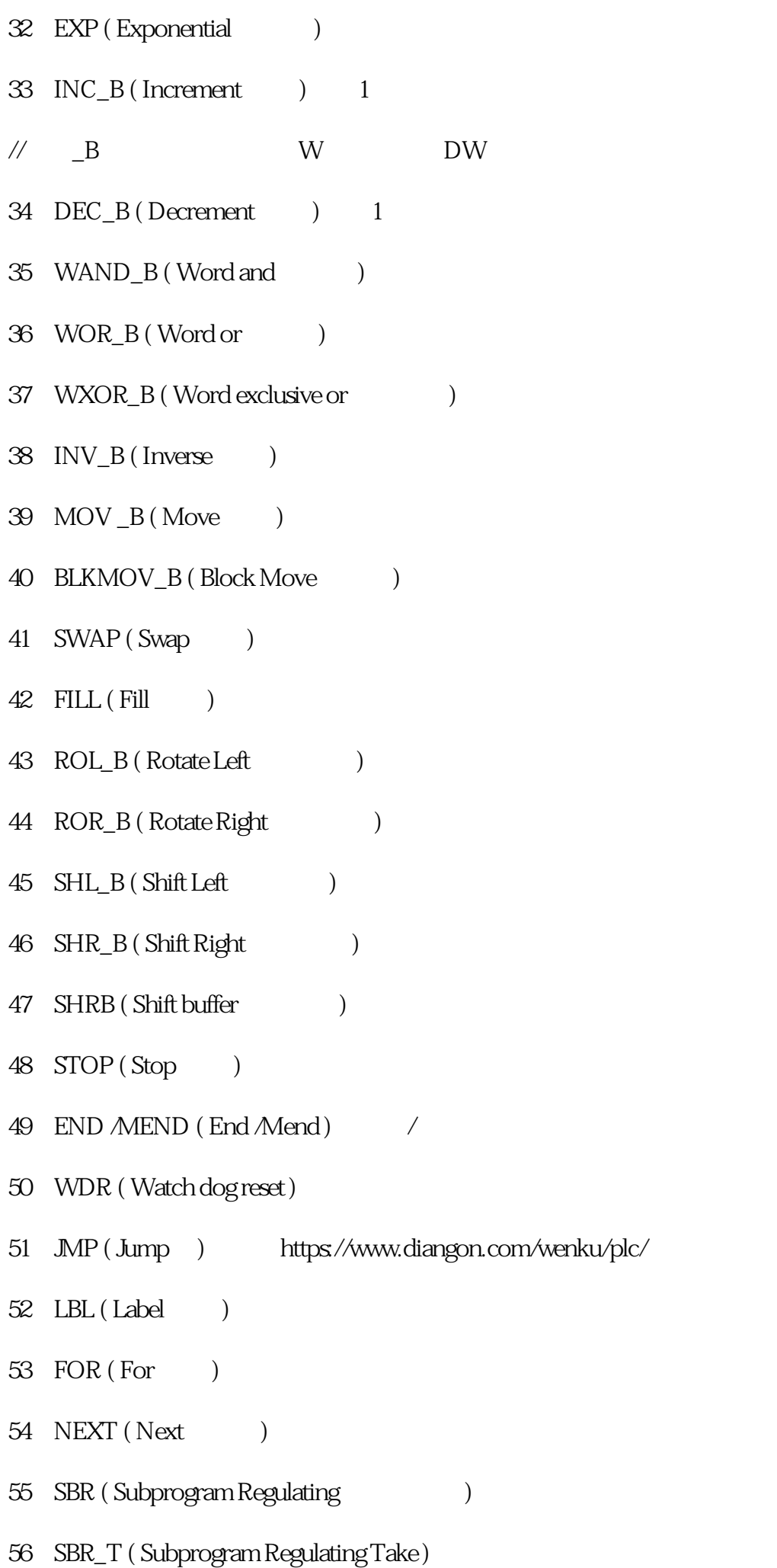

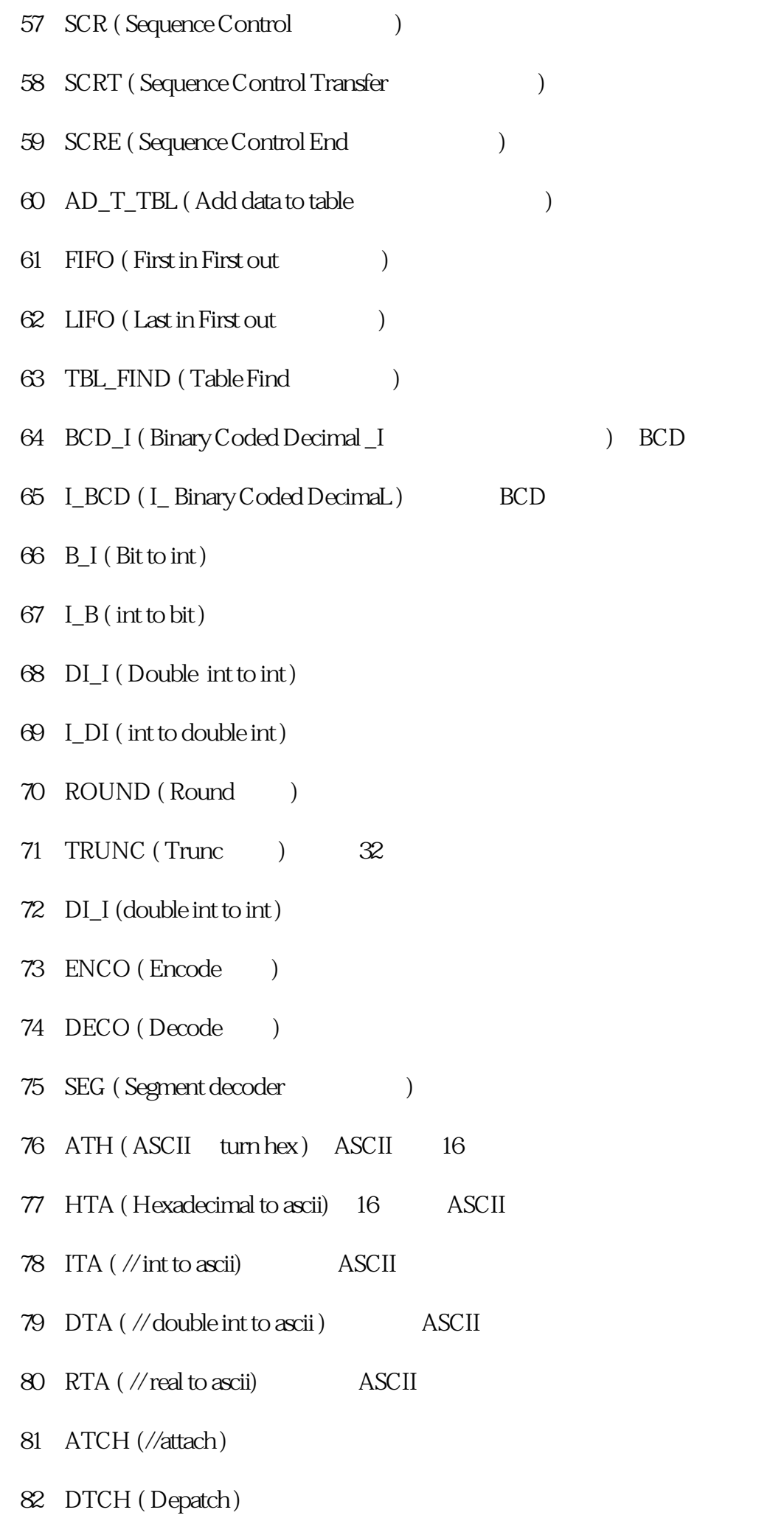

- 83 HDEF ( High speed counter definition )
- 84 HSC ( High Speed Counter )
- 85 PLS ( Pulse )
- 86 READ\_RTC ( Read real time clock )
- 87 SET\_RTC ( Set real time clock )
- 88 XMT (Transmitter)
- 89 RCV ( Receive )
- 90 NETR ( Net read )
- 91 NETW ( Net write )
- 92 GET\_ADDR ( Get address  $\hspace{1.6cm}$  )
- 93 SET\_ADDR ( Set address )
- 94 PID ( Proportional Integral Differential  $($